## 4.3 판정이력

 원산지판정이 완료된 완제품에 대하여 원산지 판정기준별 세부사항을 확인할 수 있습니다.

4.3.1 화면구성

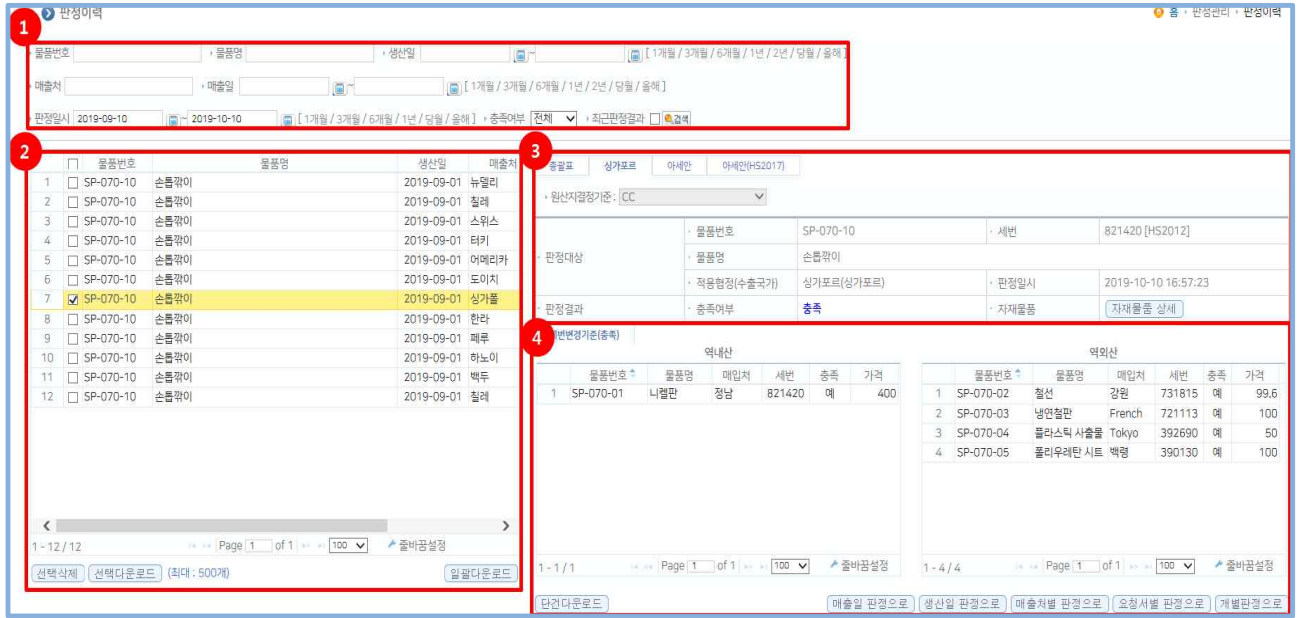

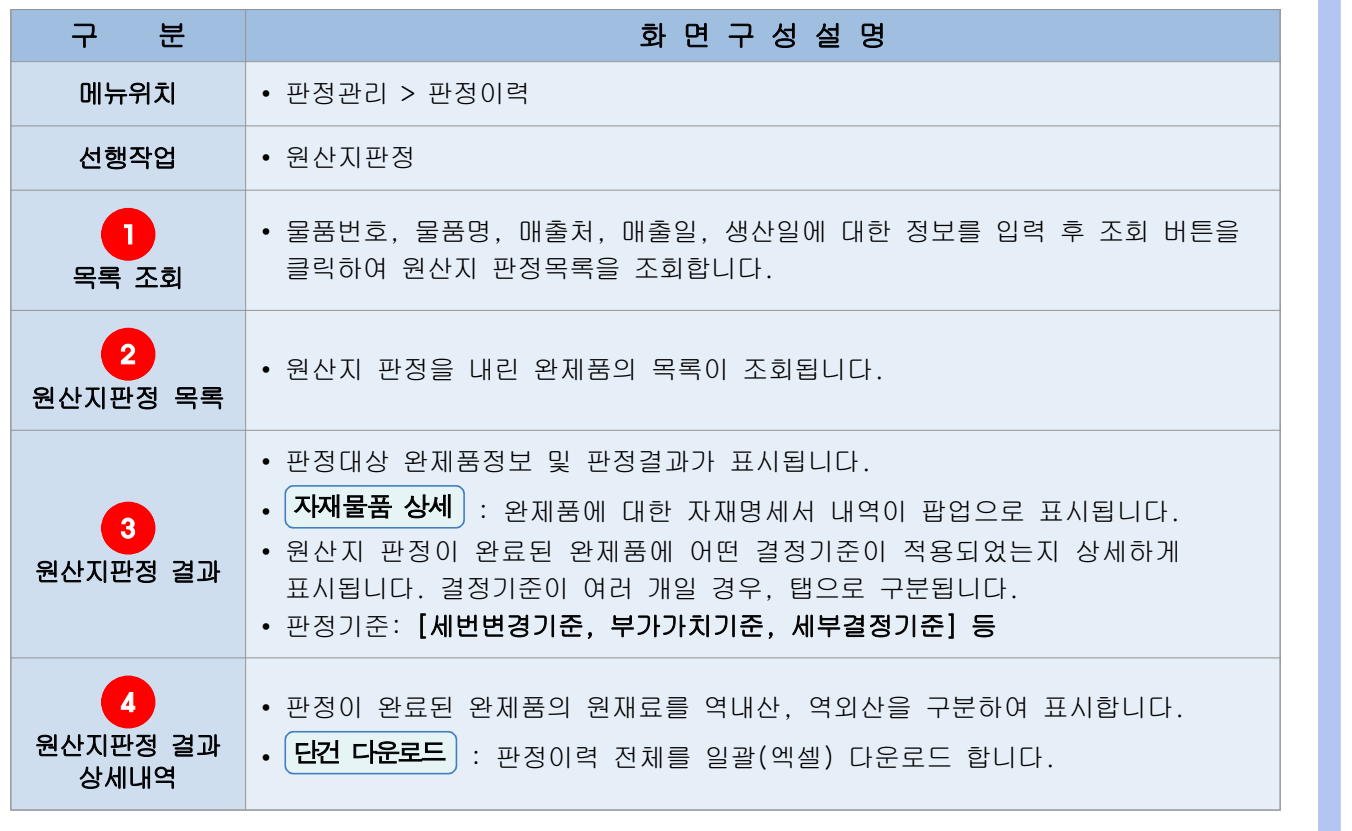